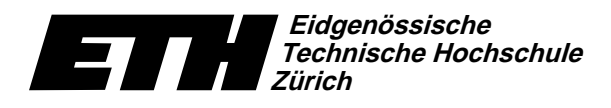

Ecole polytechnique fédérale de Zurich Politecnico federale di Zurigo Swiss Federal Institute of Technology Zurich

Institut für theoretische Informatik Dr. J. Giesen

Informatik I für D-ITET

Serie 8

WS04/05

8. Dezember 2004

URL: http://www.ti.inf.ethz.ch/ew/courses/inf1-ITET/

## Aufgabe 1 (8 Punkte)

Gegeben ist folgende kontextfreie Grammatik für ganzzahlige arithmetische Ausdrücke.

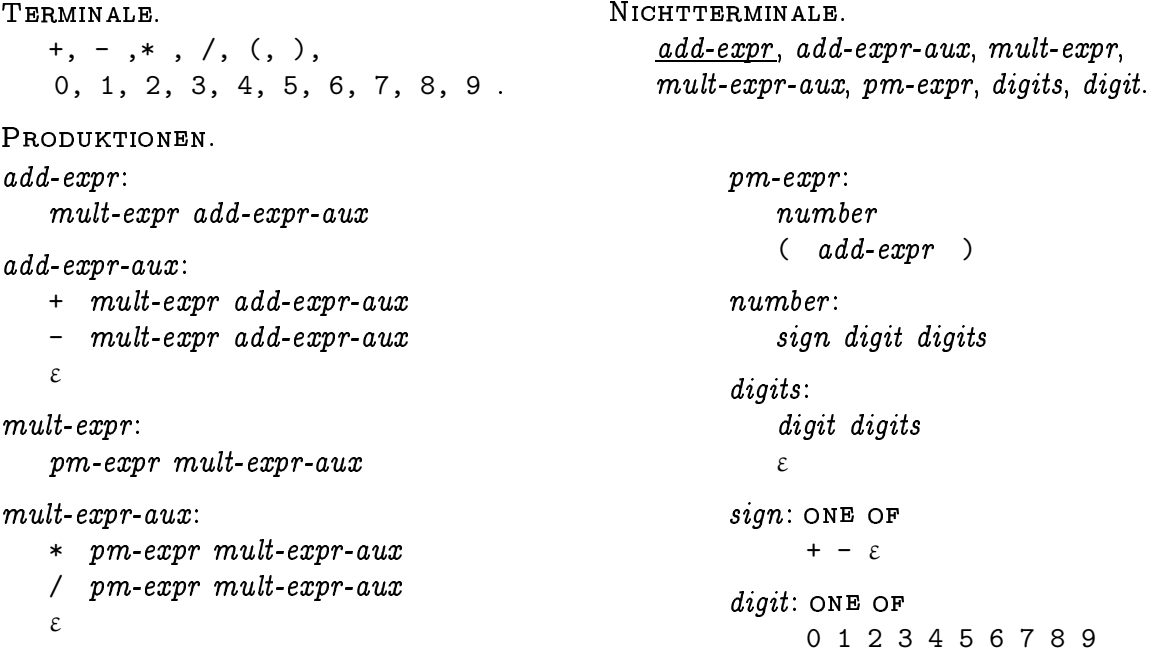

Schreiben Sie ein Programm calc.C, das einen Taschenrechner simuliert. Erstellen Sie für jedes Nichtterminal N der Grammatik eine Funktion int N(SSCI& b, SSCI e), welche versucht, ein Präfix der Zeichenfolge im Range [b, e) aus N abzuleiten. (Hierbei steht SSCI für std::string::const\_iterator.)

Das heisst, die Funktion N hat folgende Postcondition: Kann ein Präfix [b, c) von [b, e) aus N abgeleitet werden, so ist  $b = c$  und Rückgabewert ist der Wert des durch [b, c] beschriebenen arithmetischen Ausdrucks. Andernfalls wirft N eine exception vom Typ std::invalid\_argument.

In den Funktionen von add-expr-aux, mult-expr-aux und digits werden die arithmetischen Operationen tatsächlich ausgerechnet. Deshalb erhalten die entsprechenden Funktionen einen dritten Parameter vom Typ int, der den linken Operanden angibt.

Nehmen Sie das Programm calc-simple. C aus der Vorlesung als Ausgangspunkt.

Abgabe: Aufgabe 1: bis 20. Dezember 2004, 12.00 Uhr, per Email. Aufgabe 2: am 20. Dezember 2004, vor den Übungen, schriftlich.

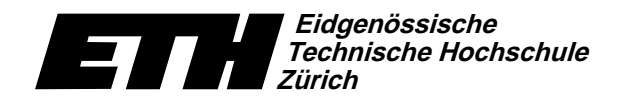

Swiss Federal Institute of Technology Zurich Politecnico federale di Zurigo Ecole polytechnique fédérale de Zurich

8. Dezember 2004

-  - ! "&23\$546\$879-\*:\*

## Aufgabe 2 (4 Punkte)

Geben Sie kontextfreie Grammatiken für folgende Sprachen über dem Alphabet  $\Sigma = \{{\tt a},{\tt b},{\tt c}\}$  $\Pi$  ilke ilm \ inti "in a" ilm a uni ill

- a) Alle Wörter der Form  $\mathfrak{a}^{\mathfrak{i}}\mathfrak{b}^{3\mathfrak{i}+2}$ ,  $\mathfrak{i}\geq 0.$
- b) Alle Wörter der Form  $a^i b^j c^{i+j}, \ i,j\geq 0.$
- c) Alle Wörter, die gleich viele a wie b enthalten
- d) Alle Wörter der Form  $\mathrm{a}^{\mathrm{i}}\mathrm{b}^{\mathrm{j}}\mathrm{c}^\mathrm{k}$ ,  $\mathrm{i},\mathrm{j},\mathrm{k}\geq$  0, für die nicht  $\mathrm{i}=\mathrm{j}=\mathrm{k}$  gilt.

Programm: calc-simple.C

```
// Programm: calc-simple.C
// Parser fuer einfache arithmetische Ausdruecke.
%// Benutzt folgende kontextfreie Grammatik<br>// add_expr: number add_expr_aux<br>// add_expr_aux: '*' number add_expr_a
 // add_expr: number add_expr_aux
// add_expr_aux: '+' number add_expr_aux
// '-' number add_expr_aux
                               epsilon
//<br>//<br>//
      number: digit digits
//
...<br>// digits: digit digits<br>// epsilon
                               epsilon
//<br>//<br>// digit:
                               // digit: '0'|'1'|'2'|'3'|'4'|'5'|'6'|'7'|'8'|'9'
#include <iostream>
#include <string>
 #include <cctype>
#include <stdexcept>
// Parse-Functionen fuer die Nichtterminale:
 // -----------------------------------------
// Zu jedem Nichtterminal N der Grammatik gibt es genau eine Funktion
 // desselben Namens, die folgende Pre- und Postconditions hat:
//
 // PRE: [b,e) ist ein gueltiger range.
// POST: Wenn sich ein Praefix P=[b,f) der durch den range [b,e)
 // beschriebenen Zeichenfolge aus dem Nichtterminal N ableiten laesst,
// so ist b==f und Rueckgabewert ist der numerische Wert des durch P
 // beschriebenen arithmetischen Ausdrucks. Andernfalls wirft die
// Funktion eine exception vom Typ std::invalid_argument.
 // Zahlentyp fuer alle Berechnungen
typedef int NT;
 // Iteratortyp fuer alle Funktionen
typedef std::string::const_iterator SSCI;
NT digit(SSCI& b, SSCI e)
// PRE: b ist dereferenzierbar.
 {
  return *(h++) - '0';
}
NT digits(SSCI& b, SSCI e, const NT& left_op)
 {
   if (b == e || !std::isdigit(*b))return left_op;
NT val = left_op * 10 + digit(b, e);
  return digits(b, e, val);
\overline{1}
```
## Informatik I: Material aus der Vorlesung

```
NT number(SSCI& b, SSCI e)
{
  if (b == e || !std::isdigit(*b))throw std::invalid_argument("digit expected.");
   NT val = digit(b, e);
return digits(b, e, val);
}
NT add_expr_aux(SSCI& b, SSCI e, const NT& left_op)
{
  if (b == e) return left_op;
   if (*b == '+') {
NT right_op = number(++b, e);
return add_expr_aux(b, e, left_op + right_op);
}
   if (*b == '-') {
NT right_op = number(++b, e);
     return add_expr_aux(b, e, left_op - right_op);
   }
  return left_op;
\overline{ }NT add_expr(SSCI& b, SSCI e)
{
  NT value = number(b, e);
  return add_expr_aux(b, e, value);
}
int main()
{
  std::cout << "Eingabe: ";
   std::string input;
std::cin >> input;
   SSCI beg = input.begin();
SSCI end = input.end();
SSCI cur = beg;
  try {
      std::cout << add_expr(cur, end) << std::endl;
     if (cur != end)
        throw std::invalid_argument("Unexpected character.");
   } catch (std::invalid_argument err) {
std::cerr << "Parse error: " << err.what() << "\n"
<< std::string(beg, cur)
                   << "|-here->"
<< std::string(cur, end) << std::endl;
    return 1;
}
return 0;
}
```